## **Alman**

## **Thomas Morley**

Intavolierung und Bearbeitung Anton Höger

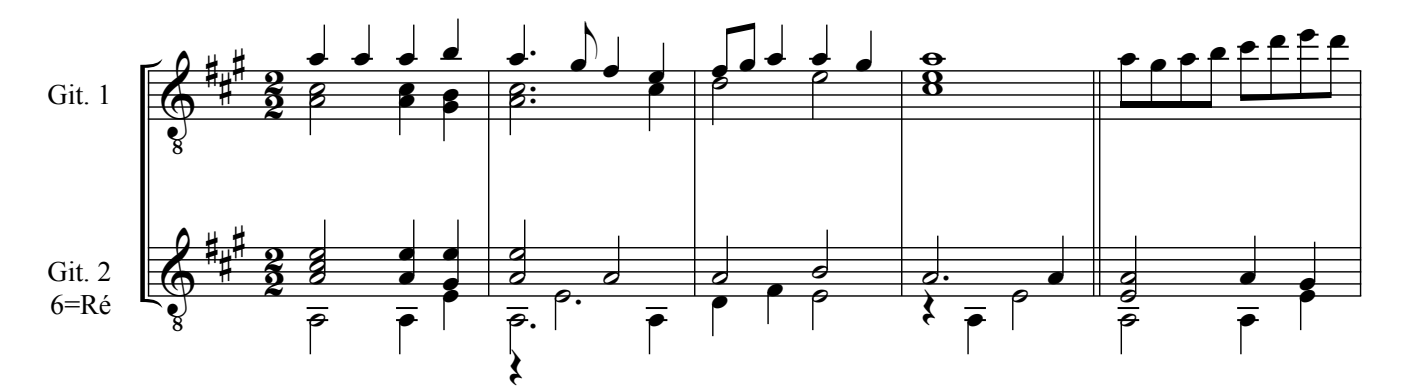

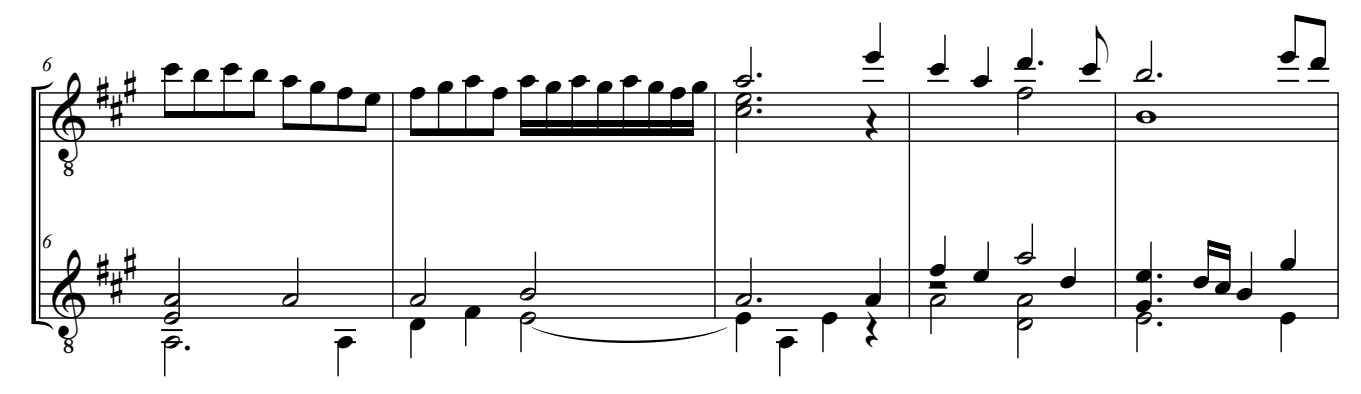

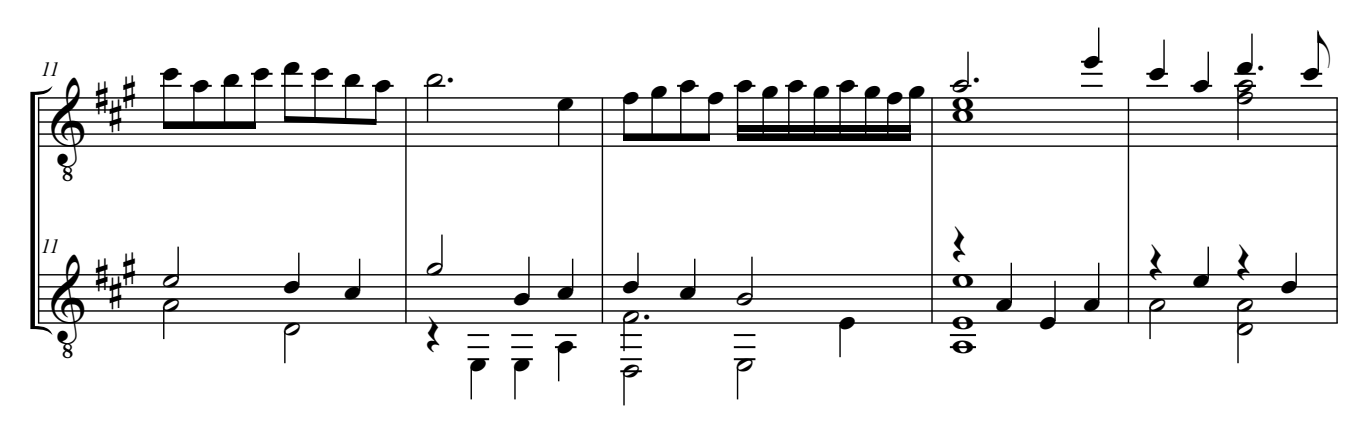

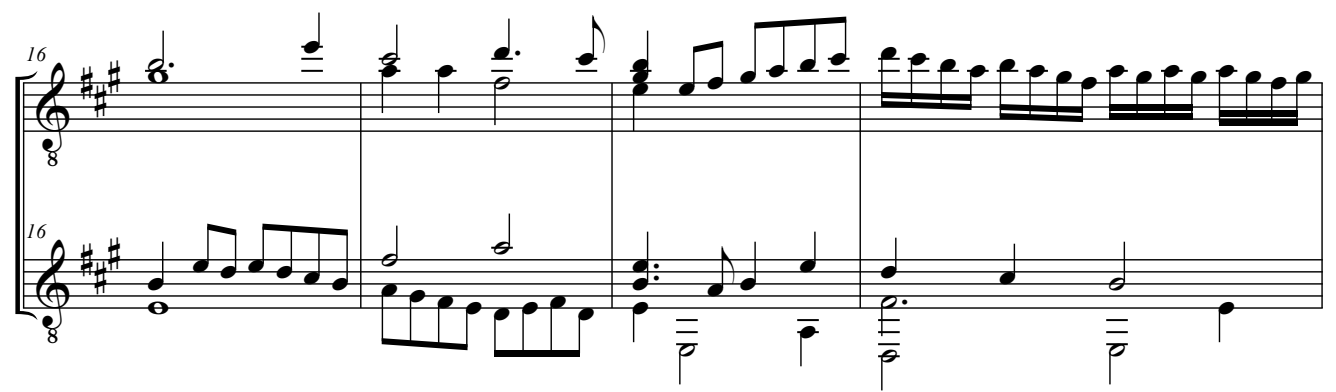

© by Anton Höger 2012

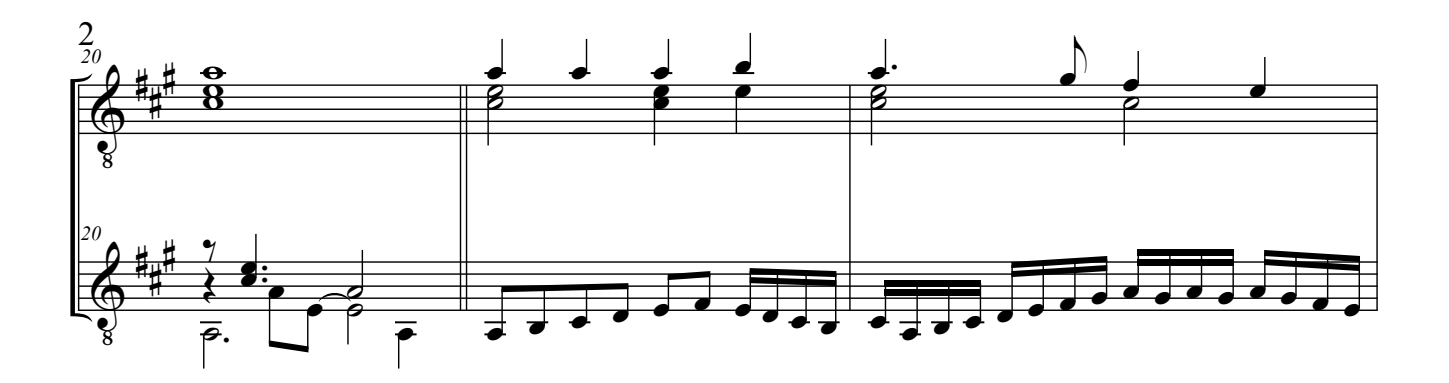

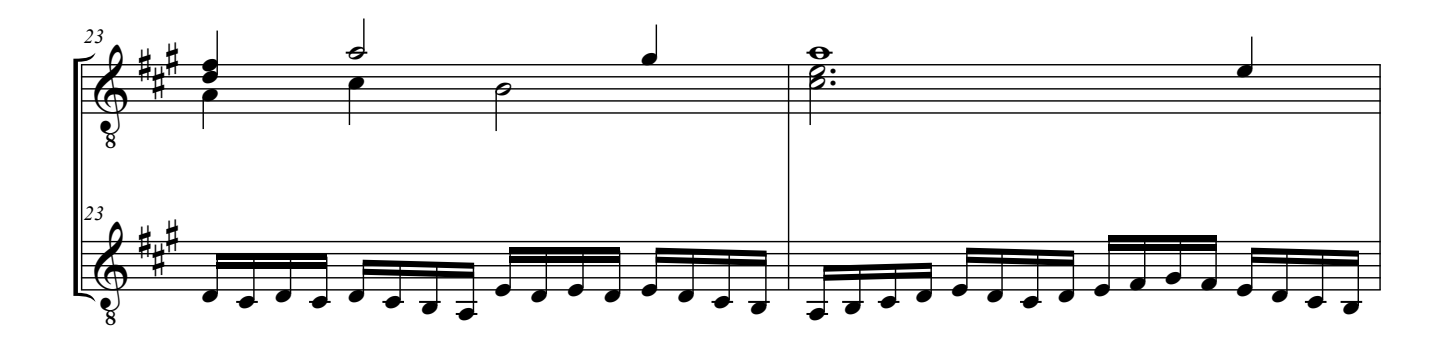

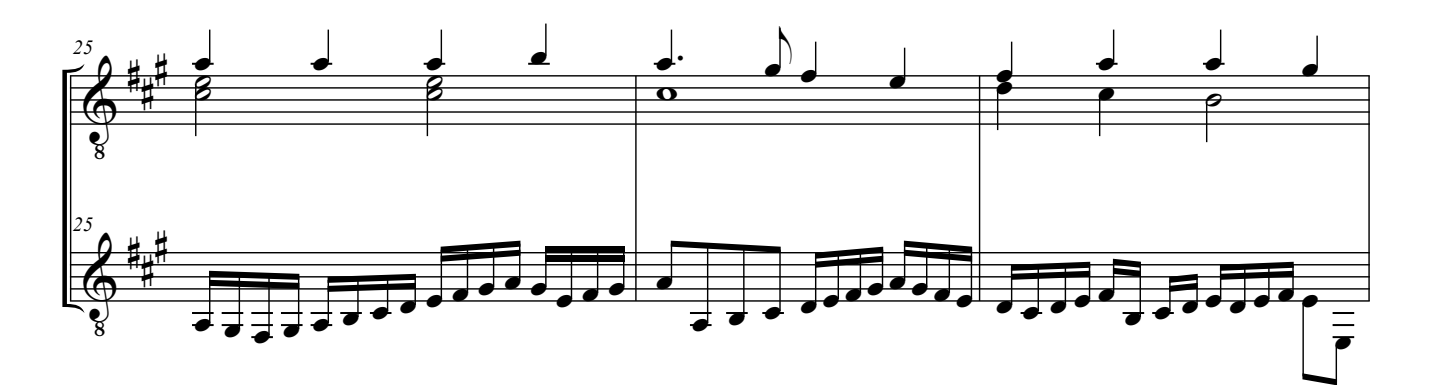

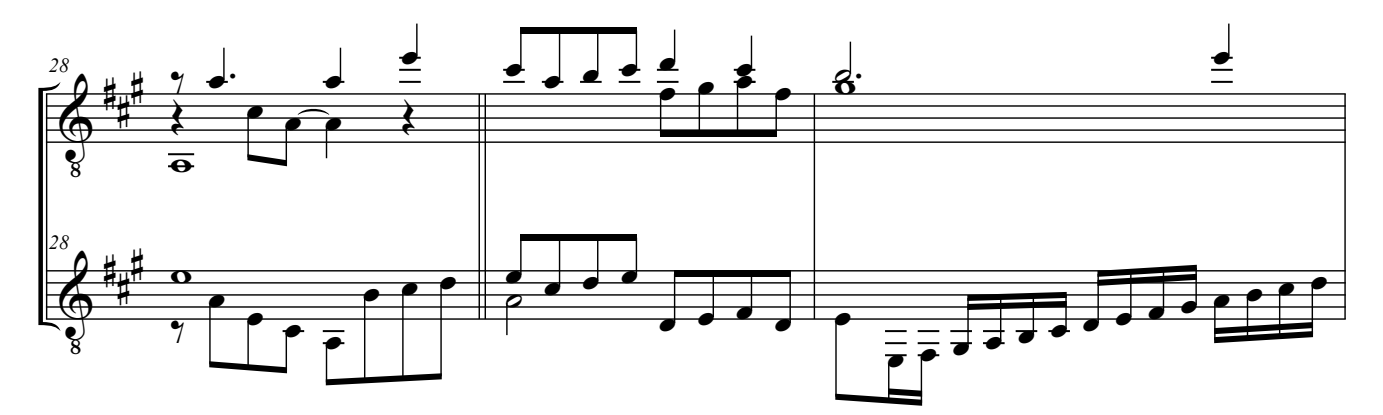

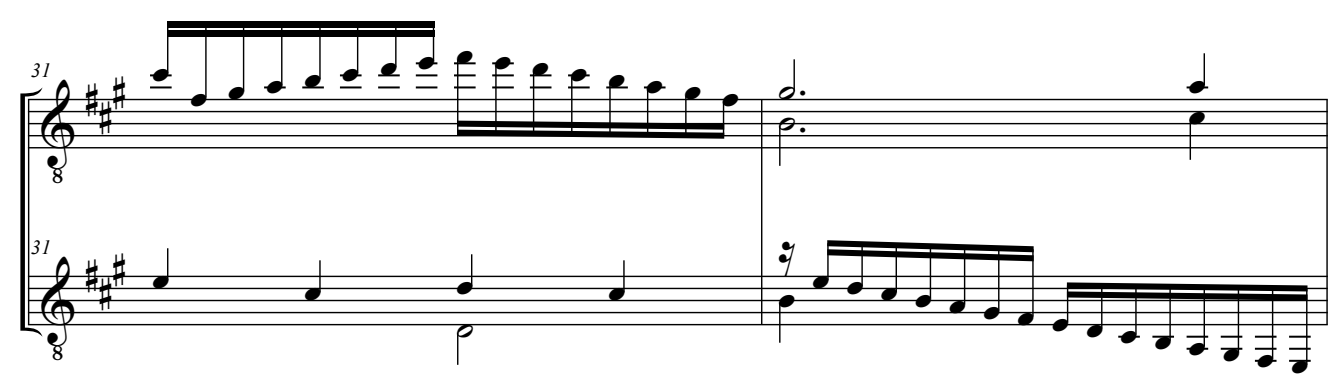

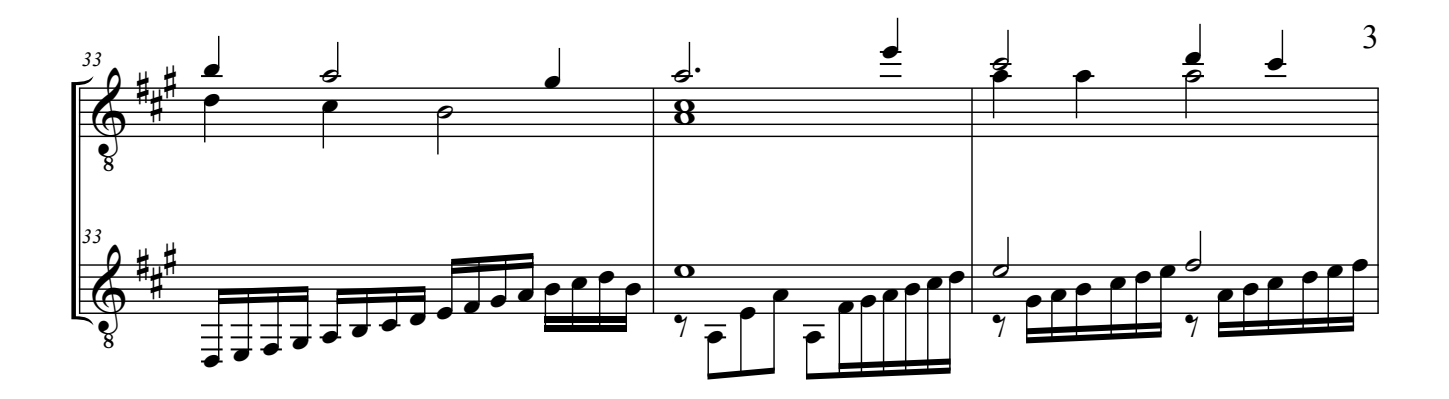

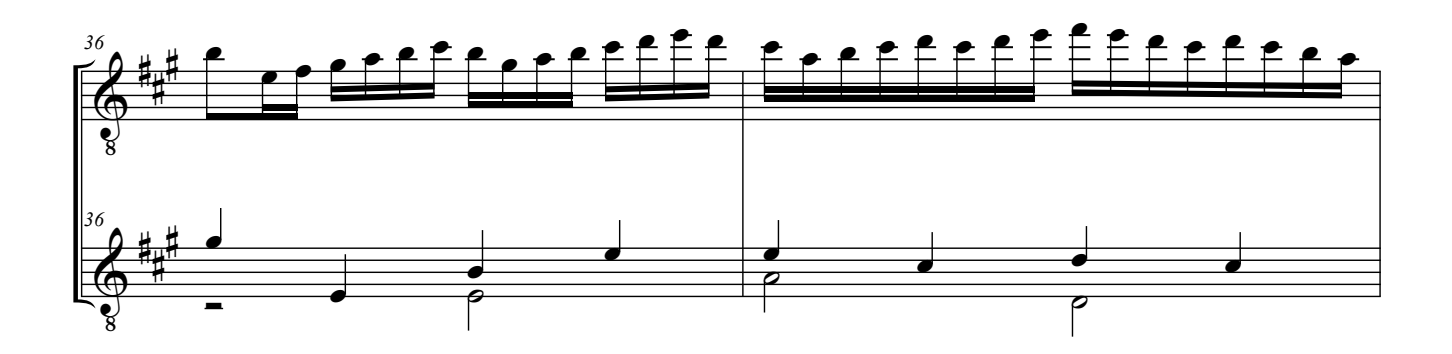

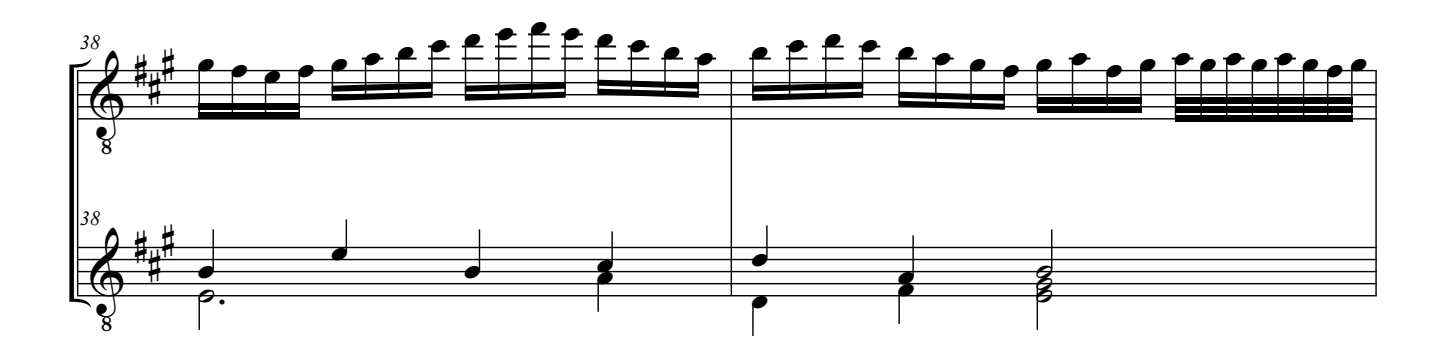

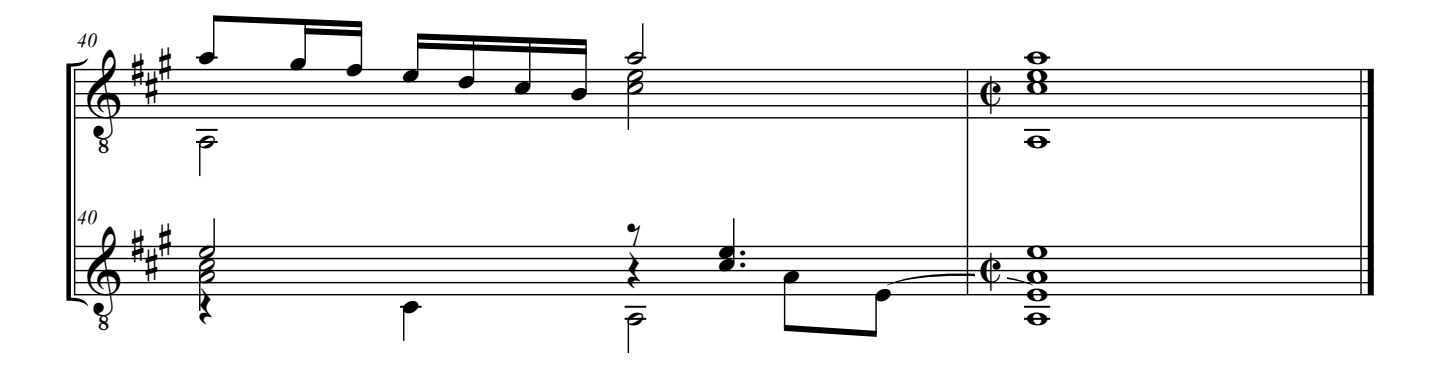